No. of Printed Pages: 4

## 119714 **TERRET IN THE IN**

# GS-440

II Semester B.Com Examination, May/June - 2019

### **COMMERCE**

## 2.6 Quantitative Analysis for Business Decisions - I  $(CBCS)$   $(F+R)$  (2014-15 & Onwards)

#### Time: 3 Hours

2.

Max. Marks: 70

Instructions : Answers should be either in English or Kannada.

## ವಿಭಾಗ–ಎ/SECTION - A

ಈ ವಿಭಾಗದಿಂದ ಕೆಳಗಿನ <mark>ಯಾವುದಾದರೂ ಐದು</mark> ಉಪ ಪ್ರಶ್ನೆಗಳಗೆ ಉತ್ತರಿಸಿ. ಪ್ರತಿ ಉಪ ಪ್ರಶ್ನೆಗೆ **ಎರಡು** ಅಂಕಗಳು.

Answer any five sub-questions from this section. Each sub-question carries two marks.  $5x2=10$ 

- ಸಂಖ್ಯಾಶಾಸ್ತ್ರದ ಯಾವುದಾದರು ಎರಡು ಕಾರ್ಯಗಳನ್ನು ತಿಳಸಿ. 1.  $(a)$ Mention any two functions of statistics.
	- $(b)$ ಆಯತಚಿತ್ರ ಎಂದರೇನು ? What is a Histogram?
	- $M = 42, Z = 40,$  ಆದರೆ,  $\overline{X}$ ಗುರುತಿಸಿ.  $(c)$

If  $M=42$ , and  $Z=40$ , find  $\overline{X}$ .

- $(d)$ ನಿಯತ ವಿಚಲನೆಯನ್ನು ವ್ಯಾಖ್ಯಾನಿಸಿ. Define Standard Deviation.
- ವ್ಯಾಪ್ತಿಯನ್ನು ಕಂಡು ಹಿಡಿಯುವುದು ಹೇಗೆ ?  $(e)$ How do you Calculate Range ?
- ಫಿಷರ್**ರವರ ಸೂತ್ರ ಉತ್ತಮ ಎಂದು ಏಕೆ ಹೇ**ಳಲಾಗಿದೆ ?  $(f)$ Why Fisher's Formula of Index Number is called ideal ?
- ಇಂಡೆಕ್ಟ್ ಸಂಖ್ಯೆಯ ಯಾವುದಾದರು ಎರಡು ಉಪಯೋಗಗಳೇನು ?  $(g)$ Mention any two uses of Index Numbers.

#### ವಿಭಾಗ- *ಜ*/SECTION - B

ಈ ಕೆಳಗಿನ **ಯಾವುದಾದರೂ ನಾಲ್ತು** ಪ್ರಶ್ನೆಗಳಗೆ ಉತ್ತರಿಸಿ. ಪ್ರತಿ ಪ್ರಶ್ನೆಗೆ **ಆರು** ಅಂಕಗಳು.  $3x6=18$ Answer any three of the following questions. Each question carries six marks. ಈ ಕೆಳಗಿನ ಮಾಹಿತಿಯಿಂದ ಸರಾಸರಿ ವಿಚಲನೆಯನ್ನು ಮಧ್ಯಕದ ಮೂಲಕ ಕಂಡು ಹಿಡಿಯಿರಿ.

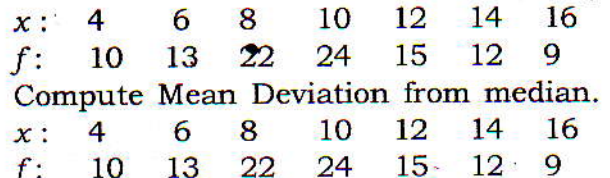

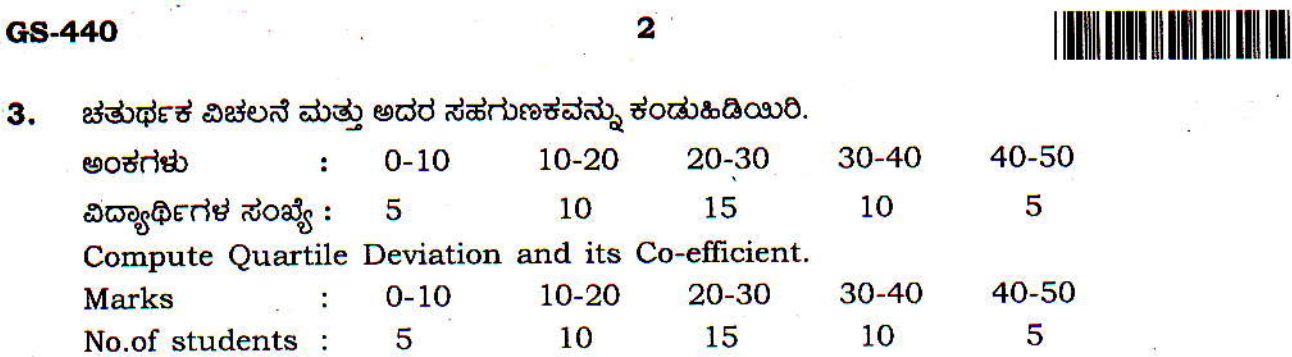

<mark>ಒಂದು ನಗರದ ಮಾದರಿ ಸಮೀಕ್ಷೆಯಲ್ಲ ಕಂಡು</mark> ಬಂದ ಜನರಲ್ಲ ವೃತ್ತ ಪತ್ರಿಕೆ ಓದುವ ಅಭ್ಯಾಸದ ಬಗೆಗಿನ 4. ವಿವರಗಳು ಕೆಳಕಂಡಂತಿವೆ :

<u> ಮರುಷರು : 50%</u>

ಮಹಿಳೆಯರು : 50%

ಒಟ್ಟು ವೃತ್ತ ಪತ್ರಿಕೆ ಓದದೇ ಇರುವವರು : 30%

⁄ವೃತ್ತ ಪತ್ರಿಕೆ ಓದದೇ ಇರುವ ಮರುಷರು : 18%

In a sample study about the reading habit of Newspaper of people in a city, the following information was received.

Present the data in a tabular form.

50% were male

50% were female

30% were no habit of reading newspaper

18% were male non-reader of newspaper

5.

ಜೀವನ ವೆಜ್ಜೆ ಸೂಚ್ಯಾಂಕವನ್ನು ಈ ಕೆಳಗಿನ ದತ್ತಾಂಶಗಳಂದ ಕಂಡು ಹಿಡಿಯಿರಿ.

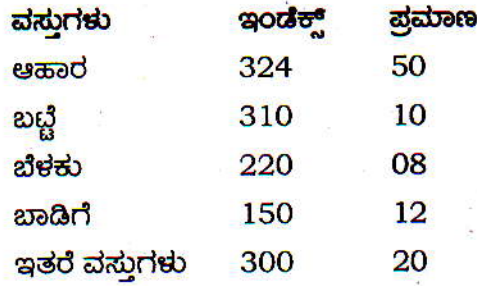

Calculate cost of living index from the following data.

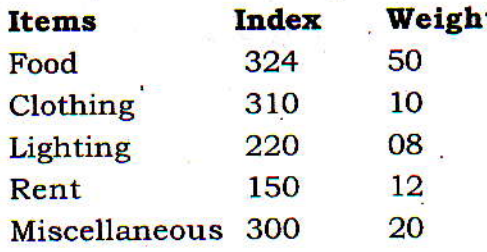

# 

#### $\overline{\mathbf{3}}$

## GS-440

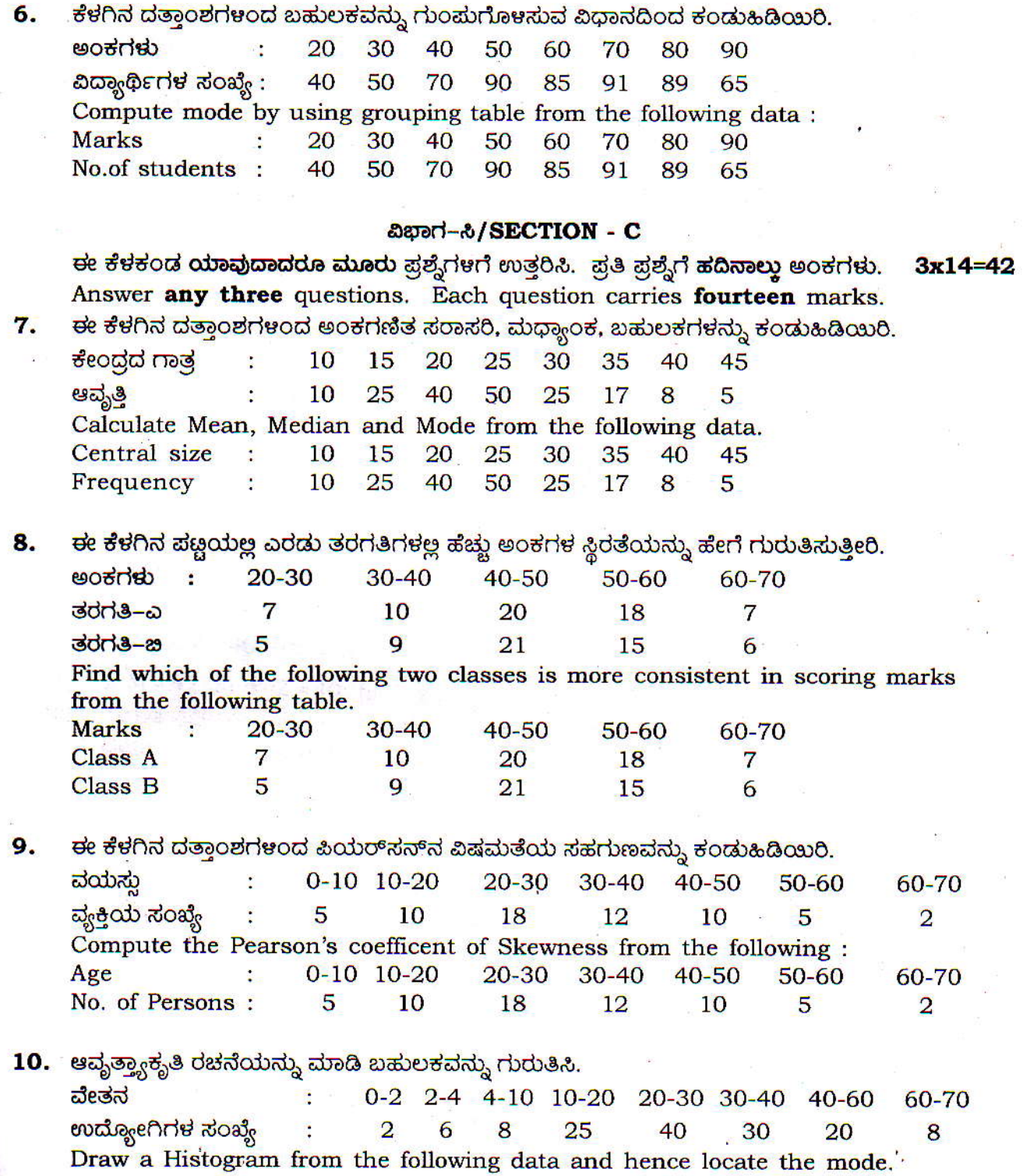

Wages<br>No.of Workers  $0-2$  2-4 4-10 10-20 20-30 30-40 40-60  $60 - 70.$  $\overline{1}$   $\overline{2}$ 6 8 25 40  $30<sup>°</sup>$  $20\degree$  $\boldsymbol{8}$ 

## **P.T.O.**

## GS-440

**11. ಈ ಕೆಳಕಂಡ ದತ್ತಾಂಶಗಳಂದ ಫಿಷರ್**ರವರ ಆ<mark>ದರ್ಶ</mark> ಸೂಚ್ಯಾಂಕವನ್ನು ಕಂಡುಹಿಡಿದು. ಅದು TRT ಮತ್ತು FRT ಗಳನ್ನು ತ್ರಪಪಡಿಸುತ್ತದೆ

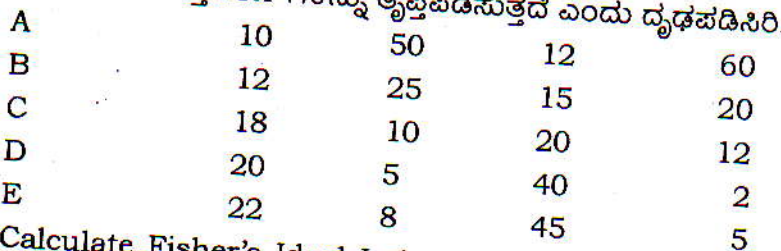

sher's Ideal Index Number from the data given below and show that it Satisfies The Time Reversal Test and Factor Reversal Test

4

I ITAN TITLE II TIN TIN TIN FE

**AT 160** 

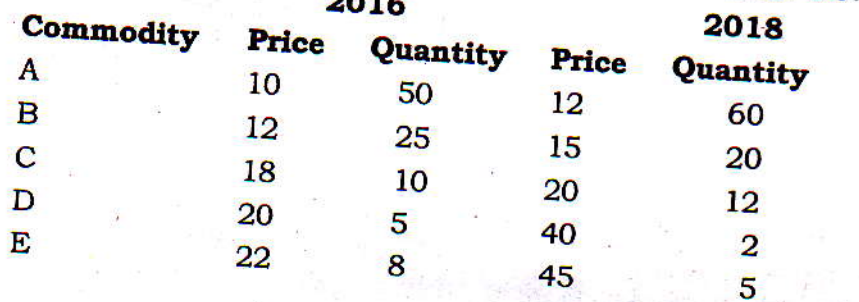

 $-000$